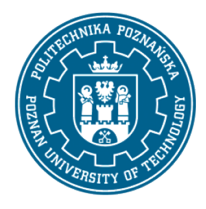

EUROPEJSKI SYSTEM TRANSFERU I AKUMULACJI PUNKTÓW (ECTS) pl. M. Skłodowskiej-Curie 5, 60-965 Poznań

# **KARTA OPISU PRZEDMIOTU – SYLABUS**

#### Nazwa przedmiotu Komputerowa analiza inżynierska

### **Przedmiot**

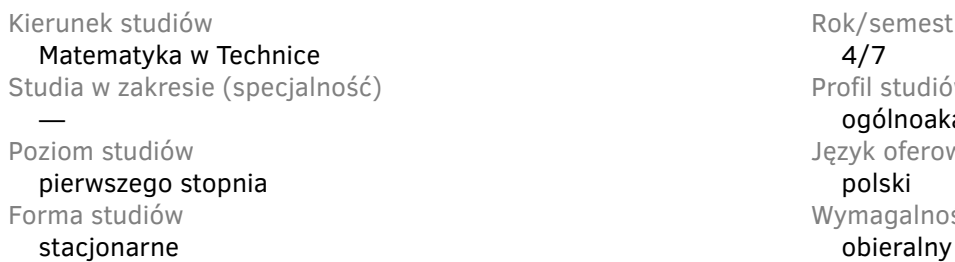

Rok/semestr Profil studiów — ogólnoakademicki Język oferowanego przedmiotu Wymagalność

# **Liczba godzin**

Wykłady Laboratoria Inne  $15$  and  $15$  and  $15$  and  $15$  and  $15$  and  $15$  and  $15$  and  $15$  and  $15$  and  $15$  and  $15$  and  $15$  and  $15$  and  $15$  and  $15$  and  $15$  and  $15$  and  $15$  and  $15$  and  $15$  and  $15$  and  $15$  and  $15$  and  $15$  and  $15$  Ćwiczenia Projekty/seminaria  $-$  15

#### **Liczba punktów ECTS**

4

# **Wykładowcy**

Odpowiedzialny za przedmiot/wykładowca:: Odpowiedzialny za przedmiot/wykładowca::

mgr Robert Salamon —

# **Wymagania wstępne**

Student rozpoczynający ten przedmiot powinien posiadać podstawową wiedzę z matematyki, mechaniki i fizyki. Powinien również posiadać umiejętność logicznego myślenia oraz pozyskiwania informacji ze wskazanych źródeł oraz mieć gotowość do podjęcia współpracy w ramach zespołu.

# **Cel przedmiotu**

Zapoznanie z możliwościami oprogramowania do wspomagania prac inżynierskich SolidWorks i Inventor oraz nabycie praktycznych umiejętności posługiwania się tymi oprogramowaniami.

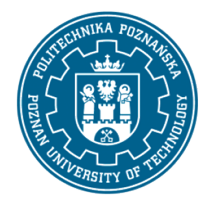

EUROPEJSKI SYSTEM TRANSFERU I AKUMULACJI PUNKTÓW (ECTS) pl. M. Skłodowskiej-Curie 5, 60-965 Poznań

#### **Przedmiotowe efekty uczenia się**

Wiedza

• zna zasady funkcjonowania systemów CAD, tworzenia dokumentacji technicznej oraz modelowania 3D.

Umiejętności

- posiada umiejętności poprawnego modelowania konstrukcji w systemach 3D;
- potrafi zastosować zawansowane funkcje prograów SolidWorks i Inventor do rozwiązywania problemów inżynierskich;
- umie stosować zasady bezpieczeństwa i higieny pracy podczas korzystania ze sprzętu komputerowego;
- potrafi pracować indywidualnie i zespołowo; umie oszacować czas potrzebny na realizację projektu.

Kompetencje społeczne

- ma świadomość potrzeby dalszego kształcenia i rozwijania nabytych umiejętności;
- ma świadomość społecznych aspektów praktycznego stosowania wiedzy oraz związaną z tym odpowiedzialność.

#### **Metody weryfikacji efektów uczenia się i kryteria oceny**

Efekty uczenia się przedstawione wyżej weryfikowane są w następujący sposób:

- **Wykłady:** wiedza nabyta w ramach wykładu jest weryfikowana przez egzamin w trakcie trwania sesji; egzamin składa się z kilkudziesięciu pytań (testowych i otwartych), różnie punktowanych; próg zaliczeniowy: 50% punktów. Zagadnienia egzaminacyjne, na podstawie których opracowywane są pytania zostaną przesłane studentom drogą mailową z wykorzystaniem systemu uczelnianej poczty elektronicznej.
- **Laboratoria:** umiejętności nabyte w ramach zajęć laboratoryjnych weryfikowane są podstawie kolokwium zaliczeniowego, składającego się z 3-5 zadań różnie punktowanych w zależności od stopnia ich trudności oraz na podstawie opracowanych sprawozdań z wybranych zajęć. Próg zaliczeniowy: 50% punktów.

#### **Treści programowe**

Aktualizacja: 10.09.2020r.

#### **Wykłady:**

• przegląd oprogramowania CAx pod kątem przeznaczenia. Podstawowe typy analiz w systemach CAx. Problemy weryfikacji modeli wirtualnych. Komercyjne systemy CAE. Narzędza CAE w środowisku SolidWorks i Inventor. Rodzaje symulacji numerycznych: analizy wytrzymałościowe, kinematyczno-dynamiczne, analizy przepływów, symulacja obróbki mechanicznej. Analiza statyczna w zagadnieniach mechanicznych. Rodzaje dyskretyzacji MES modeli CAD. Interpretacja wyników: naprężenia, odkształcenie, przemieszczenie, współczynnik bezpieczeństwa. Metody prezentacji wyników. Wykonywanie dokumentacji technicznej.

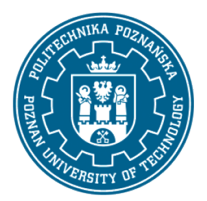

EUROPEJSKI SYSTEM TRANSFERU I AKUMULACJI PUNKTÓW (ECTS) pl. M. Skłodowskiej-Curie 5, 60-965 Poznań

#### **Laboratoria:**

- wprowadzenie do systemu CAD i jego charakterystyka. Wyjaśnienie pojęć: system oparty na operacjach (cechach), zintegrowany, parametryczny. Moduły systemu. Interfejs systemu: układ ekranu, wprowadzanie poleceń, praca z modelami: wyświetlanie, obroty, przesunięcia, powiększenia modelu na ekranie, itp. Idea i sposób tworzenia modeli parametrycznych. Modyfikacje modelu geometrycznego– zalety modelowania parametrycznego;
- tworzenie parametrycznych szkiców: zasady szkicowania, wybór płaszczyzny szkicowania, wybór odniesień, polecenia rysowania i modyfikacji geometrii szkicu, wymiarowanie, nadawanie więzów, regeneracia szkicu:
- tworzenie operacji wymagających użycia szkicu dodanie lub usunięcie materiału poprzez: 1) wyciągnięcie szkicu, 2) obrót szkicu wokół osi, 3) przeciągnięcie szkicu po trajektorii, 4) łączenie przekrojów, itp;
- tworzenie cech nie wymagających użycia szkicu, takich jak: otwory (proste, pogłębiane oraz gwintowane), zaokrąglenia i sfazowania krawędzi, powłoki, itp;
- tworzenie pomocniczych elementów konstrukcyjnych, m.in. płaszczyzn, osi i punktów;
- modyfikacja geometrii modelu: modyfikacja operacji poprzez zmianę wartości wymiarów oraz ich właściwości (parametrów), usuwanie operacji, zmiana kolejności operacji;
- wprowadzanie relacji wymiarowych, użycie parametrów globalnych modelu;
- rodzaje szyków ich tworzenie i modyfikacja. Kopiowanie operacji;
- tworzenie trójwymiarowych, parametrycznych modeli części maszyn,ćwiczenia;
- tworzenie dokumentacji technicznej (dwuwymiarowej) płaskich rysunków wykonawczych części i zespołów na podstawie modeli przestrzennych. Wstawianie oraz usuwanie widoków i przekrojów modelu. Wykonywanie przekrojów prostych i złożonych. Wymiarowanie;
- tworzenie zespołów: wstawianie detali do zespołu i ich usuwanie, ustalenie wzajemnych powiązań między częściami (detalami) w zespole;
- definicja mechanizmów i symulacja ich działania animacja ruchu części zespołu;
- podstawy wykonywania analiz wytrzymałościowych;
- symulacje obróbki mechanicznej.

#### **Metody dydaktyczne**

- **Wykłady:** wykład z prezentacją multimedialną, wykład prowadzony w sposób interaktywny z formułowaniem pytań do grupy studentów lub do wskazywanych konkretnych studentów.
- **Laboratoria:** laboratoria uzupełniane prezentacjami multimedialnym, korzystanie z narzędzi umożliwiających studentom wykonanie zadań w domu.

#### **Literatura**

#### Podstawowa

• Kęska P.: Solidworks 2018: nowości w programie, porady praktyczne oraz ćwiczenia. CADvantage, Warszawa, 2018.

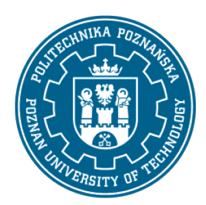

EUROPEJSKI SYSTEM TRANSFERU I AKUMULACJI PUNKTÓW (ECTS) pl. M. Skłodowskiej-Curie 5, 60-965 Poznań

- Domański J.: SolidWorks 2017: projektowanie maszyn i konstrukcji: praktyczne przykłady. Wydawnictwo Helion. Gliwice, 2017.
- Lombard M.: SolidWorks 2010 bible. Wiley Publishing Inc., Indianapolis, 2010.

#### Uzupełniająca

• https://my.solidworks.com/

# **Bilans nakładu pracy przeciętnego studenta**

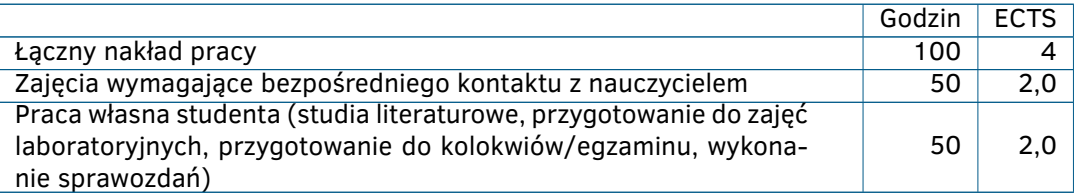